## **【共通項目の記入方法】 ~停止解除・パスワード変更依頼書の記入方法~**

- **農林中金ネットバンクサービスの「停止解除・パスワード変更依頼書」の記入方法について ご案内いたします。**
- **ご記入箇所には「共通項目」と内容によって記入要否が分かれる「任意項目」がございます。**
- **共通項目である依頼者欄、ご連絡先欄には以下をご参考にご記入ください。**
- **ご不明な点はお取引店にお問い合わせください。**

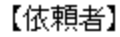

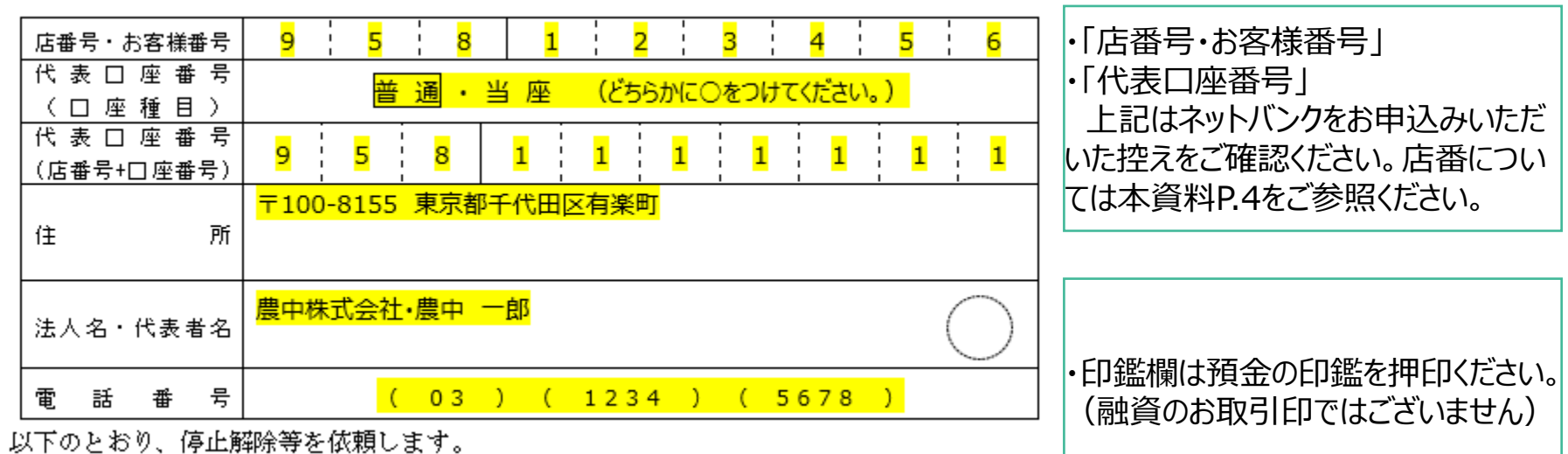

2 ご連絡先

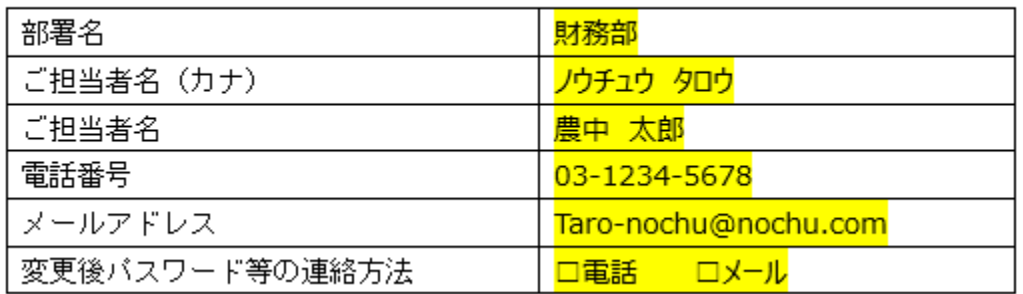

・本件ご担当される方の連絡先をご記 入ください。

## **【任意項目の記入方法】 ~停止解除・パスワード変更依頼書の記入方法~**

 **「1 依頼種別および対象ユーザ欄」はご依頼の内容によってチェックおよびご記入いただく内容が 変わります。詳細は次ページをご参照ください。**

**ご不明な点はお取引店にお問い合わせください。**

依頼種別および対象ユーザ

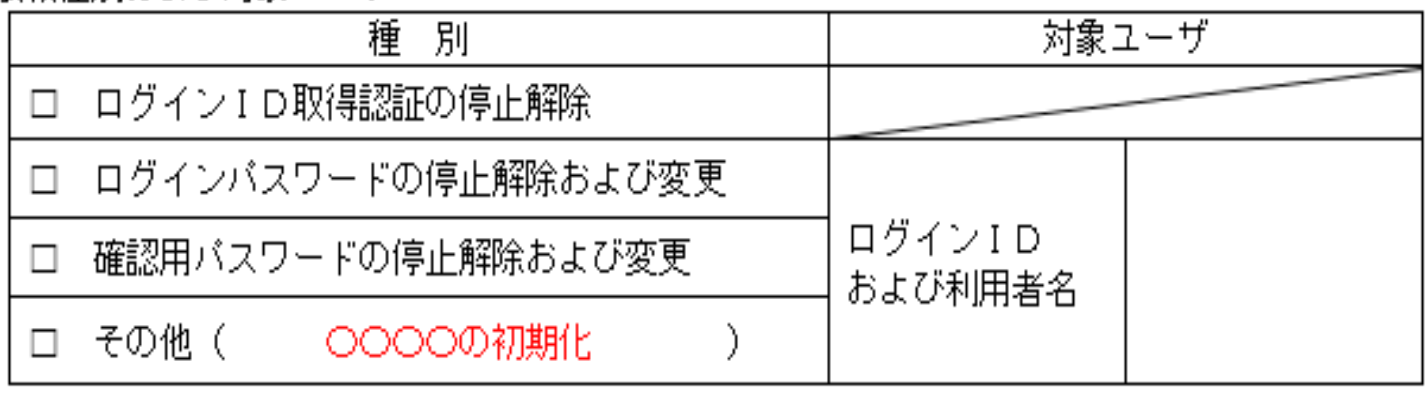

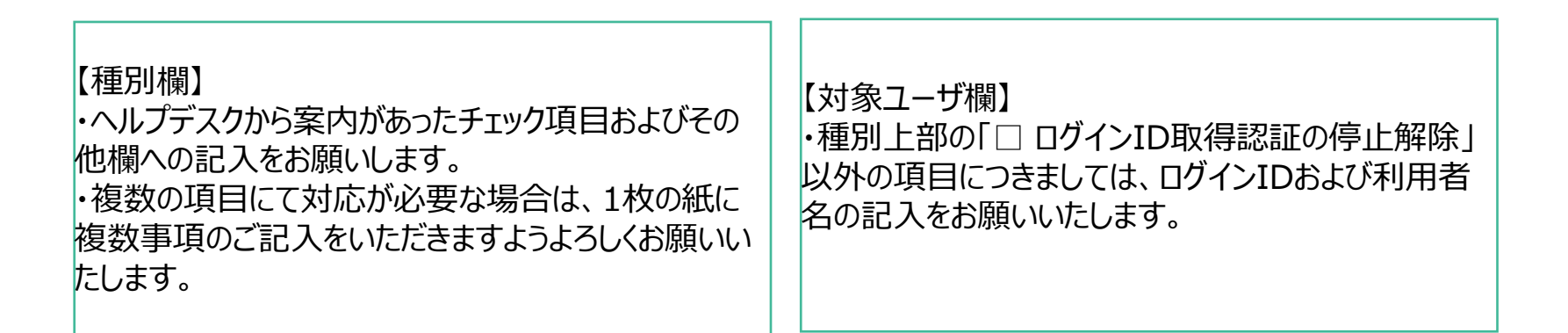

## **【任意項目の記入方法】 個別ケース毎のチェックおよび記入内容**

## **任意項目である「1 依頼種別および対象ユーザ欄」の種別および記入内容については以下をご参 照ください。**

**▶ チェックする種別が、「☑その他」で複数該当がある場合は ( ) 内に複数記入願います。** 要

**ご不明な点はお取引店にお問い合わせください。**

概

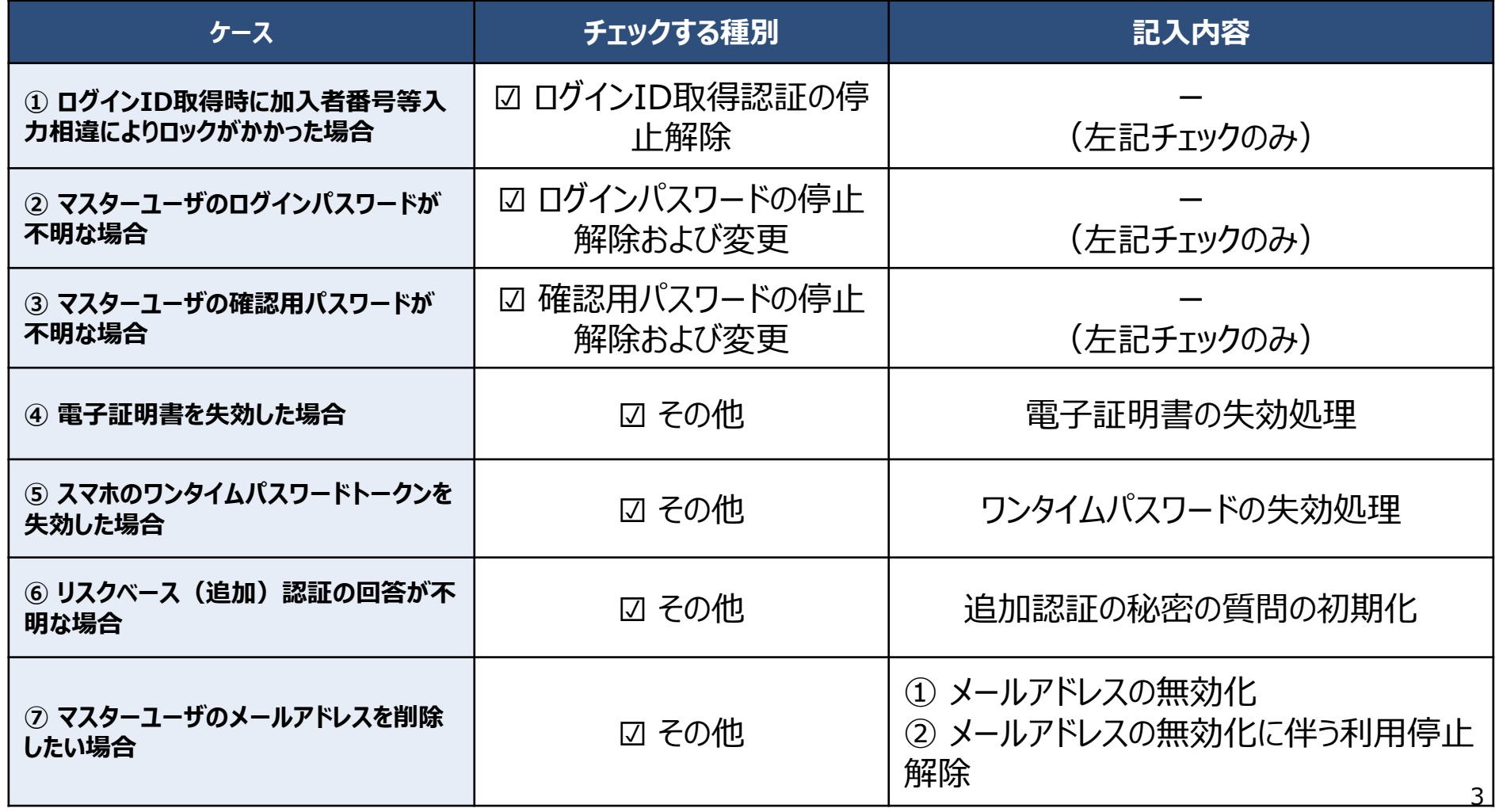

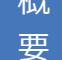

**概 → 農林中央金庫の店番号については、以下をご参照ください。** 

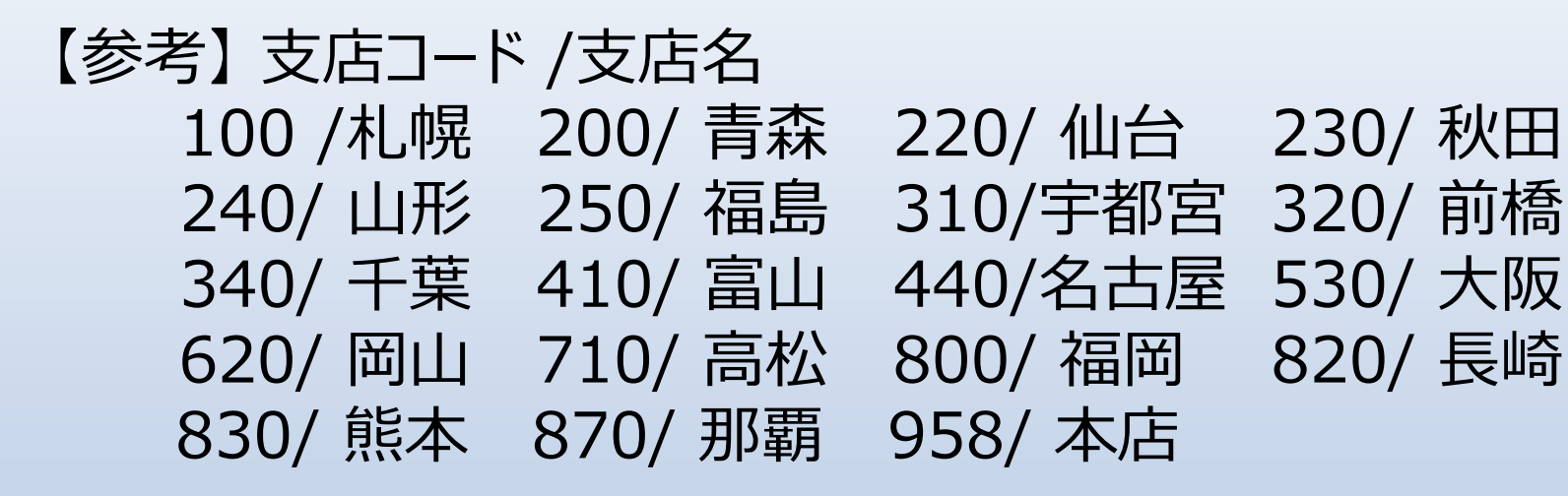